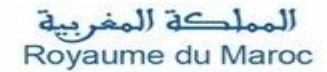

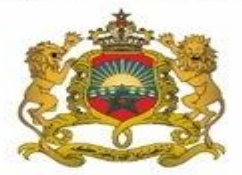

وزارق الفلاحة والصيد البحري والتنمية القروية والمياه والفابات Ministère de l'Agriculture, de la Pêche Maritime, du Développement Rural et des Eaux et Forêts Département des Eaux et Forêts فطابح المهاء و الغامات

# **« GUIDE DE CALCUL DU SCORE TOTAL » Secteurs Forestiers**

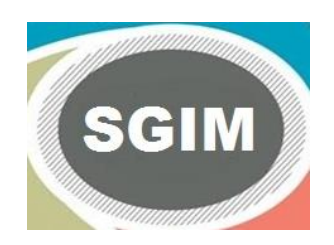

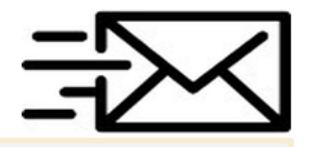

Pour toute information contactez

 $contact$ .sgim.eauxetforets@gmail.com

## **Calcul du Score FIP**

### **Score FIP = Note Diplôme + Note Grade + Note Itinéraire Professionnel**

### **Note Diplôme = Points x Coefficient**

#### **Barème – Diplôme**

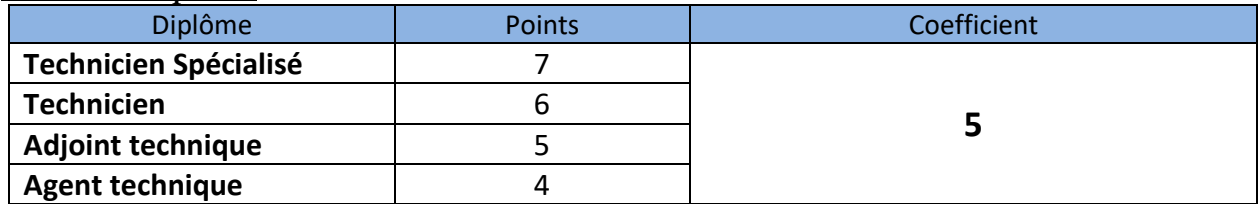

### **Note Grade = Points x Coefficient**

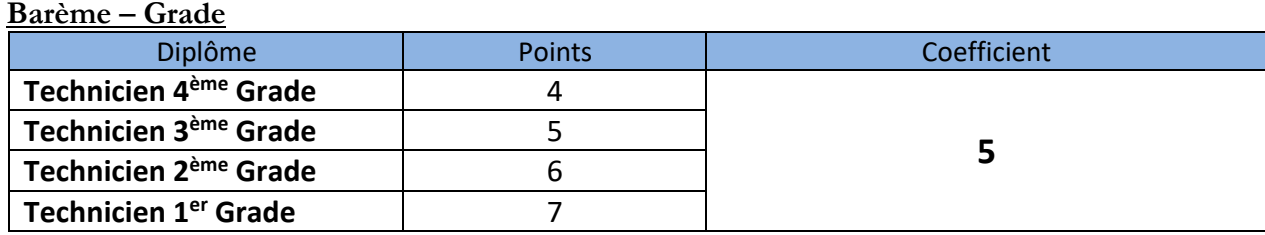

#### **Note Itinéraire Professionnel**

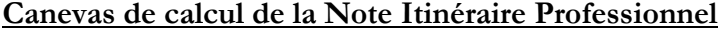

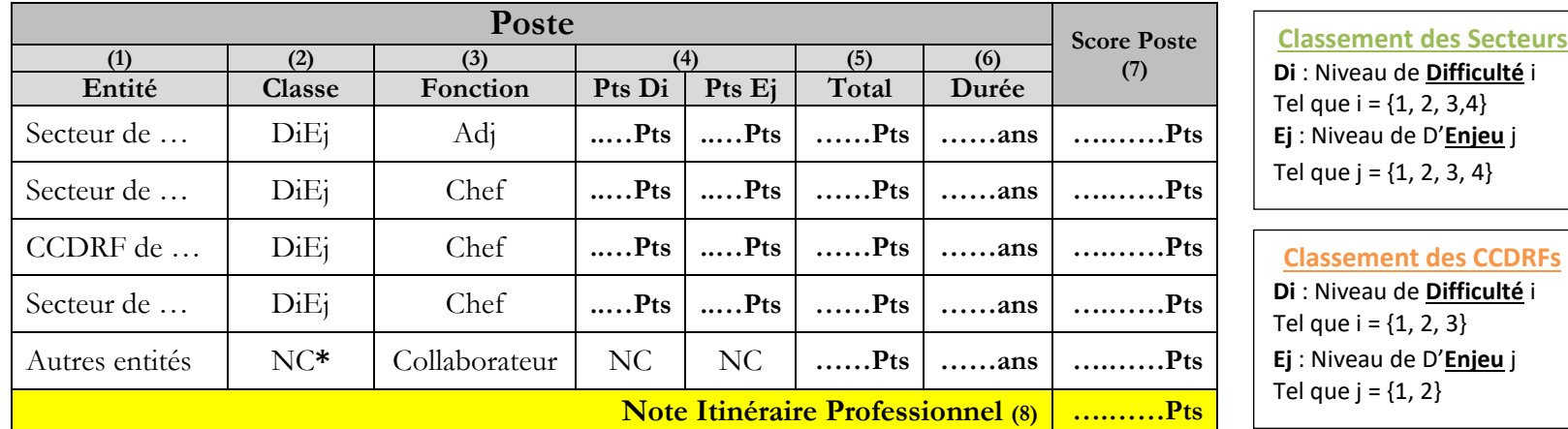

**(1) Définir « Secteur de …… », « CCDRF de …… » ou « Autres entités » à choisir.**

**(2) Consulter le classement des Secteurs Forestiers et des CCDRFs sur le Site web [: http://www.eauxetforets.gov.ma](http://www.eauxetforets.gov.ma/)**

**(3) la fonction « Chef » concerne les Chefs de CCDRFs et Secteurs Forestiers. La fonction « Adjoint » concerne uniquement les adjoints des Chefs de Secteurs forestiers.**

**(4) Voir Barème – Itinéraire Professionnel (page 3).**

**(5) Total = Pts Di + Pts Ej**

**(6) Une durée de plus de 6 mois au poste est comptée pour une année.**

**(7) Score Poste = (5) x (6)**

**(8) Note Itinéraire Professionnel =** *∑* **Scores postes**

**(\*) Les « Autres entités » ne sont pas concernées par le classement des postes.**

#### **Barème – Itinéraire Professionnel**

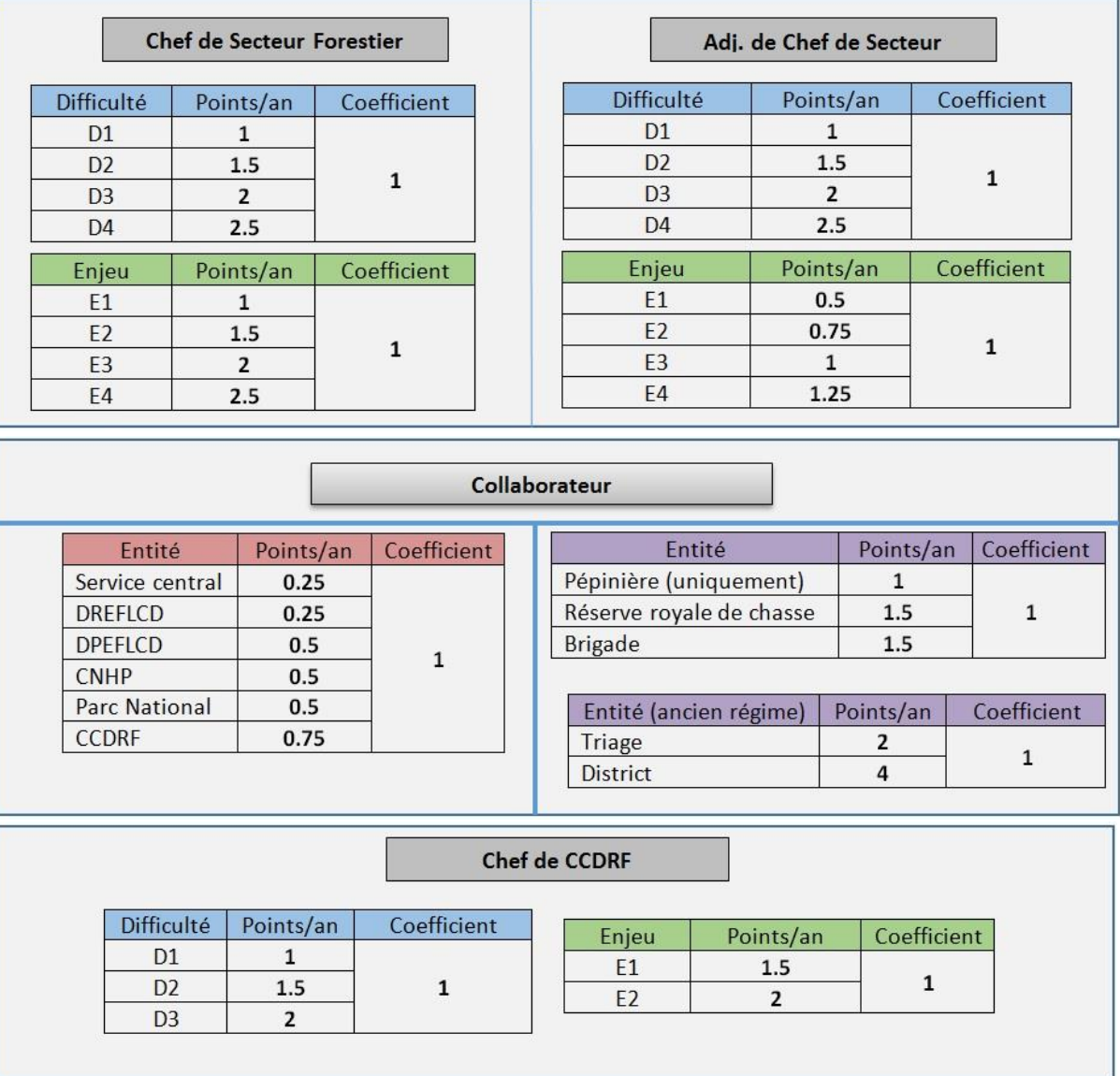

**NB :** Les agents ayant occupé des postes de **triages** dans les régions du Sud bénéficient sur leurs années d'exercice, d'une note de **4pts/an**.

## **Calcul du Score FIS**

### Score  $FIS = A + B + C + D + E + F + G$

#### **Barème de notation de la Fiche d'Identification Sociale**

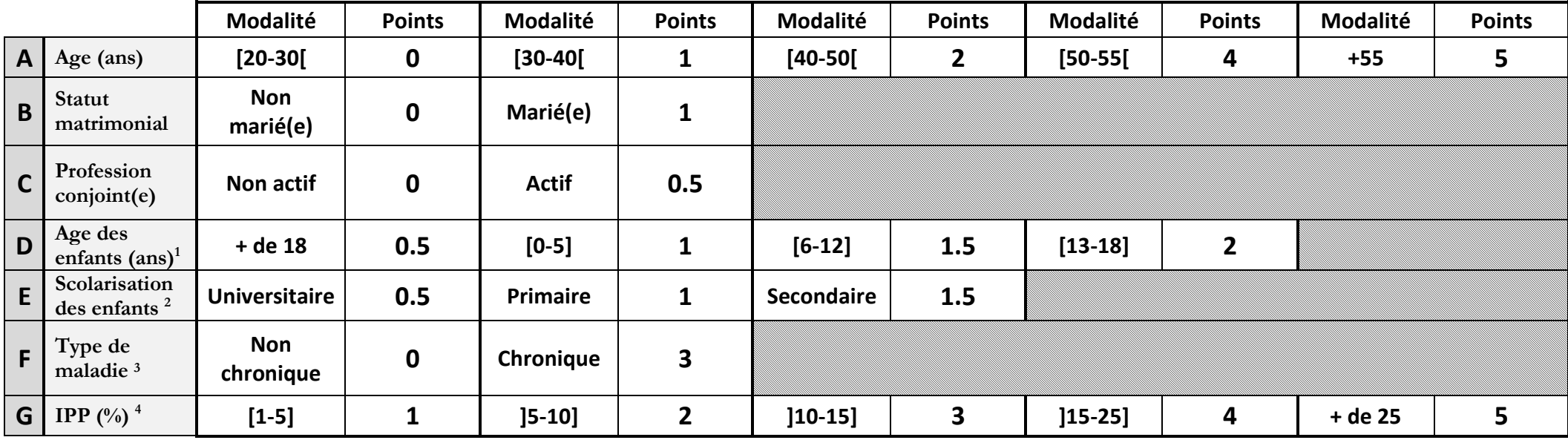

<sup>1</sup> Dans la limite de 4 enfants.

**2** Justifiée , **obligatoirement** par un certificat de scolarité, dernier bulletin des notes ou une copie légalisée de la carte d'étudiant.

3 Justifiée par un dossier médical **original, homologué** par le Conseil Provincial de santé indiquant, **obligatoirement**, le type de maladie.

4 Le taux d'**IPP** doit figurer explicitement sur le dossier médical **homologué**. En cas de plusieurs incidents ayant donné lieu à une IPP, il est tenu compte du taux d'IPP le plus élevé.

## **Calcul du score REP**

**Les commissions d'évaluation attribuent aux candidats à la mobilité un score REP.** 

## **Calcul des Ponctions**

**Ponctions =** *∑ Sanctions*

#### **Barème – Sanctions**

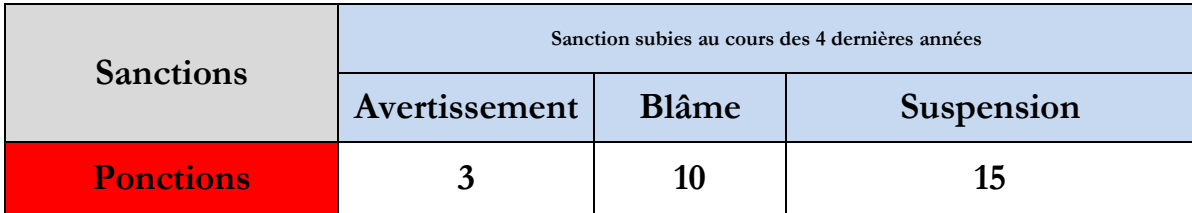